Buildbarn Browser

# Historical execute response

### Action [\\*](http://localhost:7984/fuse/blobs/sha256/action/6c35db8b22f3f0ab920c0e9be8d6385d7903c1ad5b634010185775a7e2080087-229/)

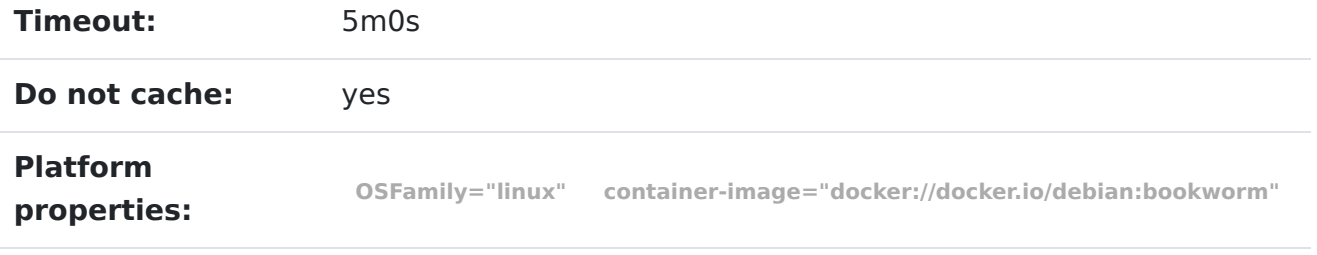

[Copy bb\\_clientd command for running action locally to clipboard](javascript:navigator.clipboard.writeText("rsync \\\n    --delete \\\n    --link-dest ~/bb_clientd/cas/fuse/blobs/sha256/directory/a9f4271f4e7c78cdcb5daab7b773faa28066249dcb50b5c2c92a573d879d40fc-165/ \\\n    --progress \\\n    --recursive \\\n    ~/bb_clientd/cas/fuse/blobs/sha256/directory/a9f4271f4e7c78cdcb5daab7b773faa28066249dcb50b5c2c92a573d879d40fc-165/ \\\n    ~/bb_clientd/scratch/6c35db8b22f3f0ab920c0e9be8d6385d7903c1ad5b634010185775a7e2080087-229 &&\ncd ~/bb_clientd/scratch/6c35db8b22f3f0ab920c0e9be8d6385d7903c1ad5b634010185775a7e2080087-229 &&\n~/bb_clientd/cas/fuse/blobs/sha256/command/a94ee0244b193e42c68e3ed88fb82dae754334e893f4d44f378d3f64e0553beb-4552"))

### Command<sup>[\\*](http://localhost:7984/fuse/blobs/sha256/command/a94ee0244b193e42c68e3ed88fb82dae754334e893f4d44f378d3f64e0553beb-4552/)</sup>

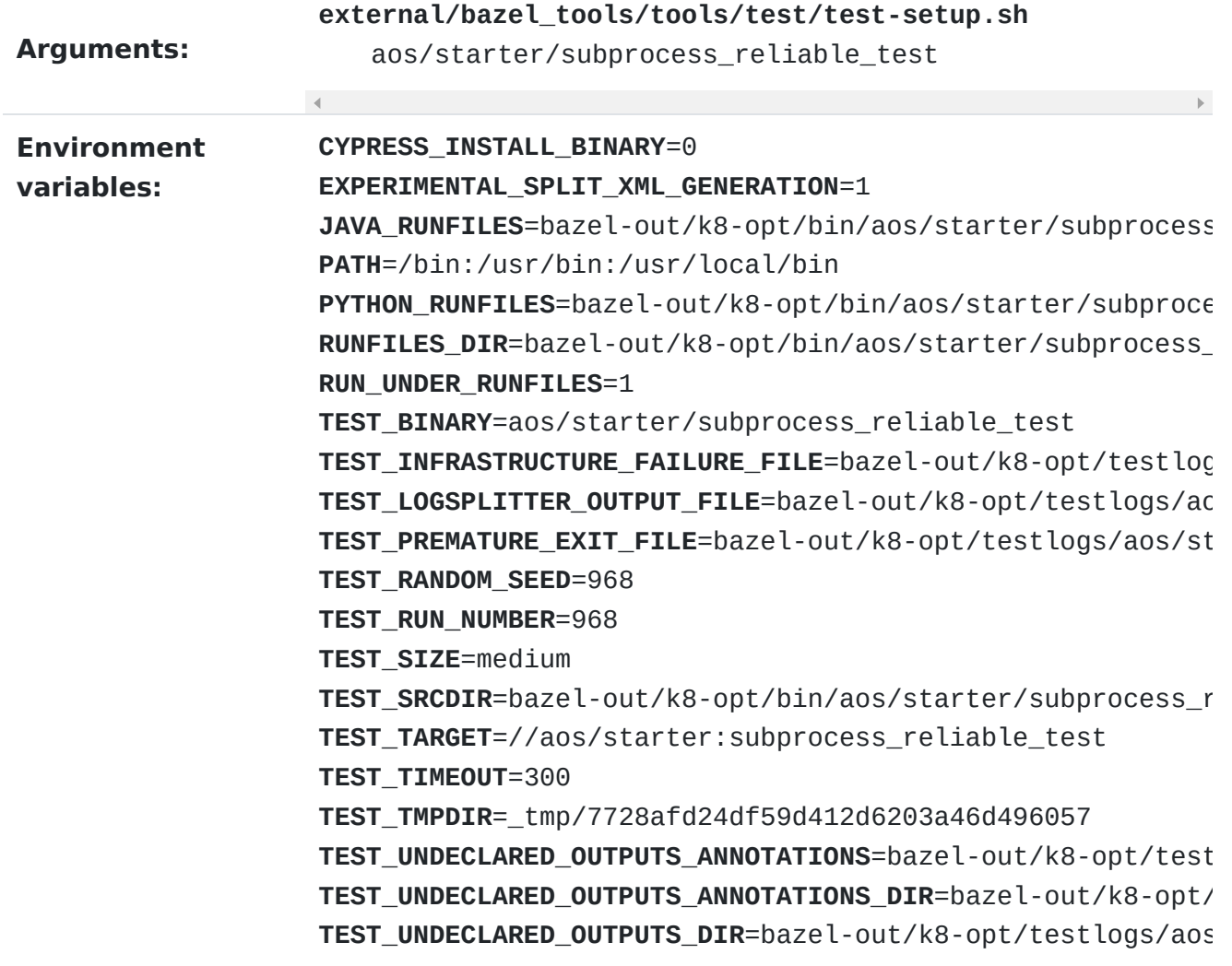

#### 5/7/24, 6:28 PM Buildbarn Browser

**TEST\_UNDECLARED\_OUTPUTS\_MANIFEST**=bazel-out/k8-opt/testlog **TEST\_UNDECLARED\_OUTPUTS\_ZIP**=bazel-out/k8-opt/testlogs/aos **TEST\_UNUSED\_RUNFILES\_LOG\_FILE**=bazel-out/k8-opt/testlogs/a **TEST\_WARNINGS\_OUTPUT\_FILE**=bazel-out/k8-opt/testlogs/aos/s **TEST\_WORKSPACE**=org\_frc971 **TZ**=UTC

**XML\_OUTPUT\_FILE**=bazel-out/k8-opt/testlogs/aos/starter/sub

[Copy bb\\_clientd path of shell script to clipboard](javascript:navigator.clipboard.writeText("~/bb_clientd/cas/fuse/blobs/sha256/command/a94ee0244b193e42c68e3ed88fb82dae754334e893f4d44f378d3f64e0553beb-4552"))  $\vert\vert$  [Download as shell script](http://localhost:7984/fuse/blobs/sha256/command/a94ee0244b193e42c68e3ed88fb82dae754334e893f4d44f378d3f64e0553beb-4552/?format=sh) Result **Termination signal: SIGABRT Standard output : [\\*](http://localhost:7984/fuse/blobs/sha256/file/af58047678a3fb01527887a00cb97907c338c7f8ec65637a92126944a54d7ef7-2460/log.txt)** exec \${PAGER:-/usr/bin/less} "\$0" || exit 1 Executing tests from //aos/starter:subprocess\_reliable\_test --------------------------------------------------------------------- -------- [==========] Running 3 tests from 1 test suite. [----------] Global test environment set-up. [----------] 3 tests from SubprocessTest

[ RUN ] SubprocessTest.KillDuringStartup I20240508 01:24:32.273460 5171 subprocess.cc:323] Starting 'sleep' pid 5177 I20240508 01:24:32.273603 5171 subprocess.cc:487] Stopping 'sleep' pid: 5177 with signal 2 I20240508 01:24:33.267750 5171 subprocess.cc:782] Successfully stopped 'sleep' pid: 5177 with status 2 I20240508 01:24:33.274154 5171 subprocess\_reliable\_test.cc:26] succesfully waited for PID 5177 [ OK ] SubprocessTest.KillDuringStartup (1007 ms) [ RUN ] SubprocessTest.CanKillAfterStartup I20240508 01:24:33.276012 5171 subprocess.cc:323] Starting '/bin/bash' pid 5178 I20240508 01:24:33.382498 5171 subprocess\_reliable\_test.cc:26] Succesfully waited for PID 5178 [ OK ] SubprocessTest.CanKillAfterStartup (108 ms)

> [ RUN ] SubprocessTest.CanSlowlyStopGracefully I20240508 01:24:33.384025 5171 subprocess.cc:323] Starting '/bin/bash' pid 5182 F20240508 01:24:33.384759 5171 memory\_mapped\_queue.cc:130] Check failed:  $close(fd) == 0$  : Input/output error [5]

\*\*\* Check failure stack trace: \*\*\* @ 0x7f4d4e4581eb google::ErrnoLogMessage::~ErrnoLogMessage() @ 0x7f4d4e75f528 aos::ipc\_lib::MemoryMappedQueue::MemoryMappedQueue() @ 0x7f4d4e787288

 $\mathbf{F}^{\top}$ 

aos::shm\_event\_loop\_internal::ShmSender::ShmSender()

#### 5/7/24, 6:28 PM Buildbarn Browser

```
@ 0x7f4d4e7871f2 aos::ShmEventLoop::MakeRawSender()
   @ 0x7f4d4e7359e4
aos::EventLoop::MaybeScheduleTimingReports()
   @ 0x7f4d4e78830e aos::ShmEventLoop::Run()
   @ 0x55b0caa930a9
aos::starter::testing::SubprocessTest_CanSlowlyStopGracefully_Test::T
estBody()
   @ 0x7f4d4e41dc8a
testing::internal::HandleExceptionsInMethodIfSupported<>()
   @ 0x7f4d4e41db78 testing::Test::Run()
   @ 0x7f4d4e41f023 testing::TestInfo::Run()
   @ 0x7f4d4e41fde5 testing::TestSuite::Run()
   @ 0x7f4d4e43088d
testing::internal::UnitTestImpl::RunAllTests()
   @ 0x7f4d4e43023a
testing::internal::HandleExceptionsInMethodIfSupported<>()
   @ 0x7f4d4e4300bc testing::UnitTest::Run()
   @ 0x7f4d4e55ede4 (unknown)
   @ 0x7f4d4de4624a (unknown)
   @ 0x7f4d4de46305 __libc_start_main
   @ 0x55b0caa907e1 _start
```
# Input files [\\*](http://localhost:7984/fuse/blobs/sha256/directory/a9f4271f4e7c78cdcb5daab7b773faa28066249dcb50b5c2c92a573d879d40fc-165/)

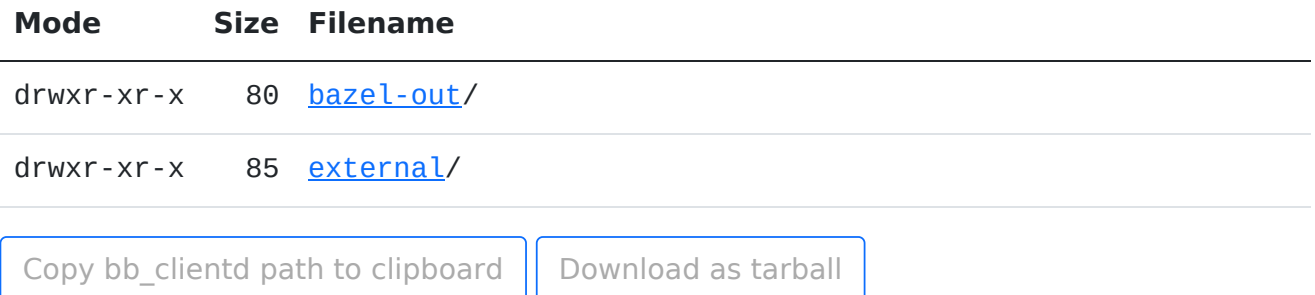

#### Output files

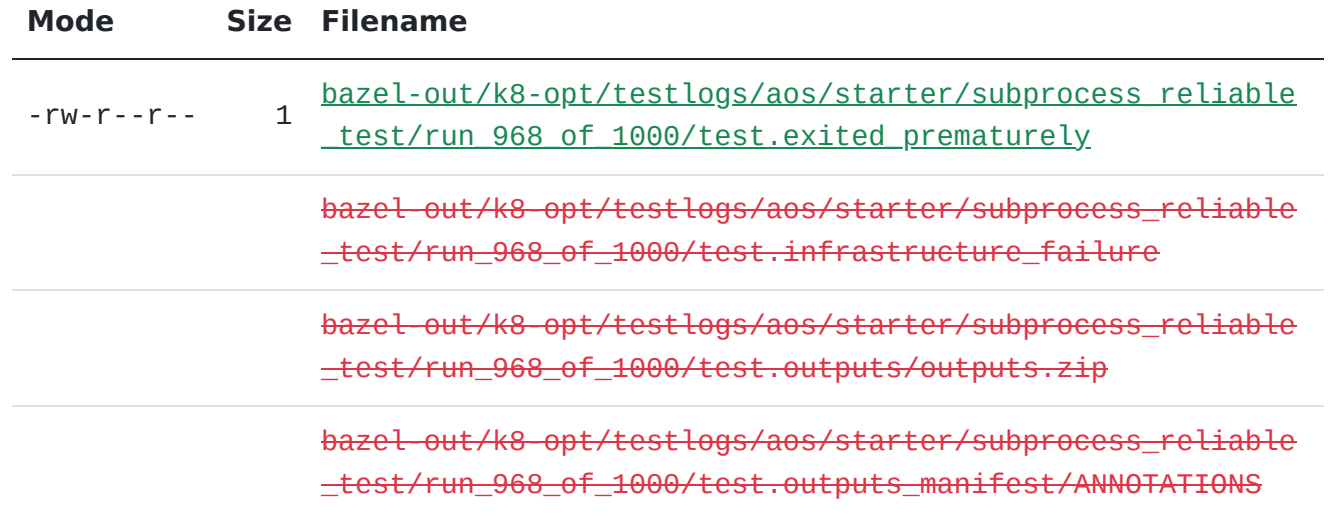

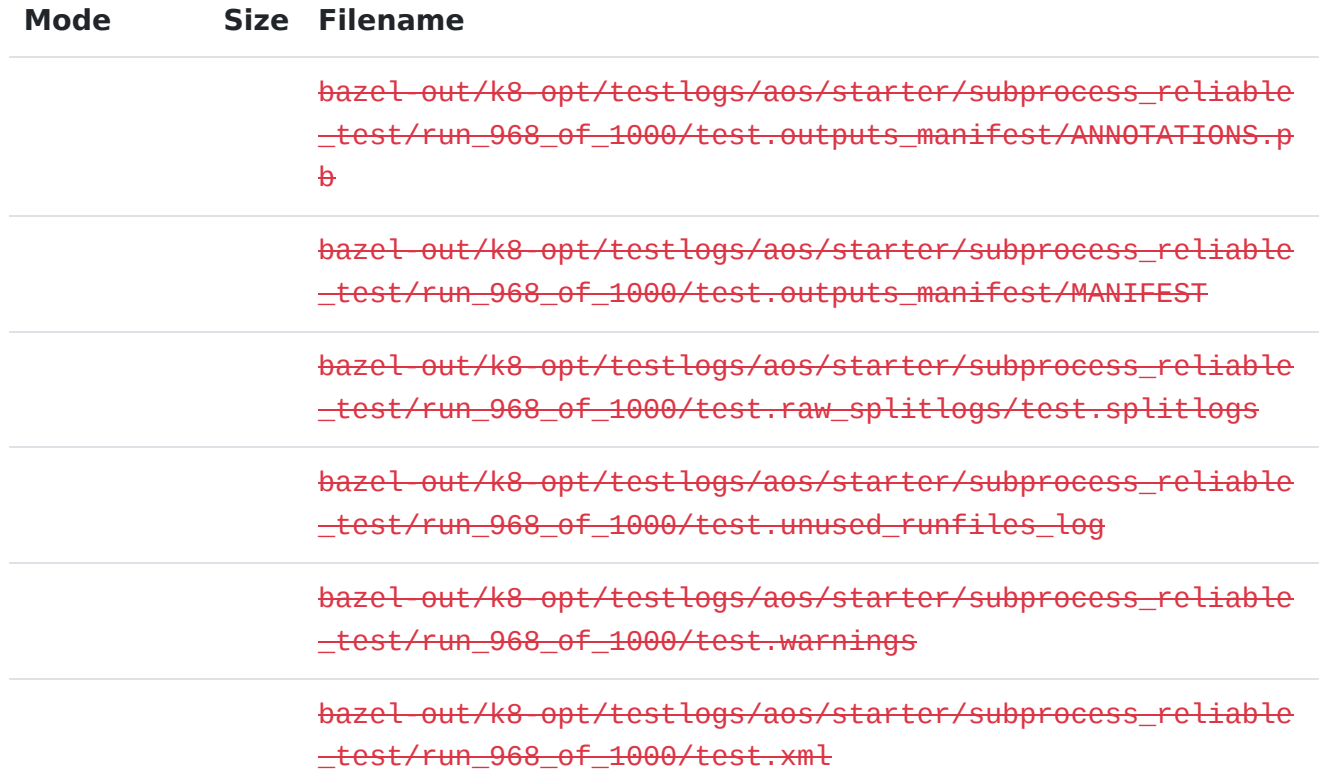

# Execution metadata

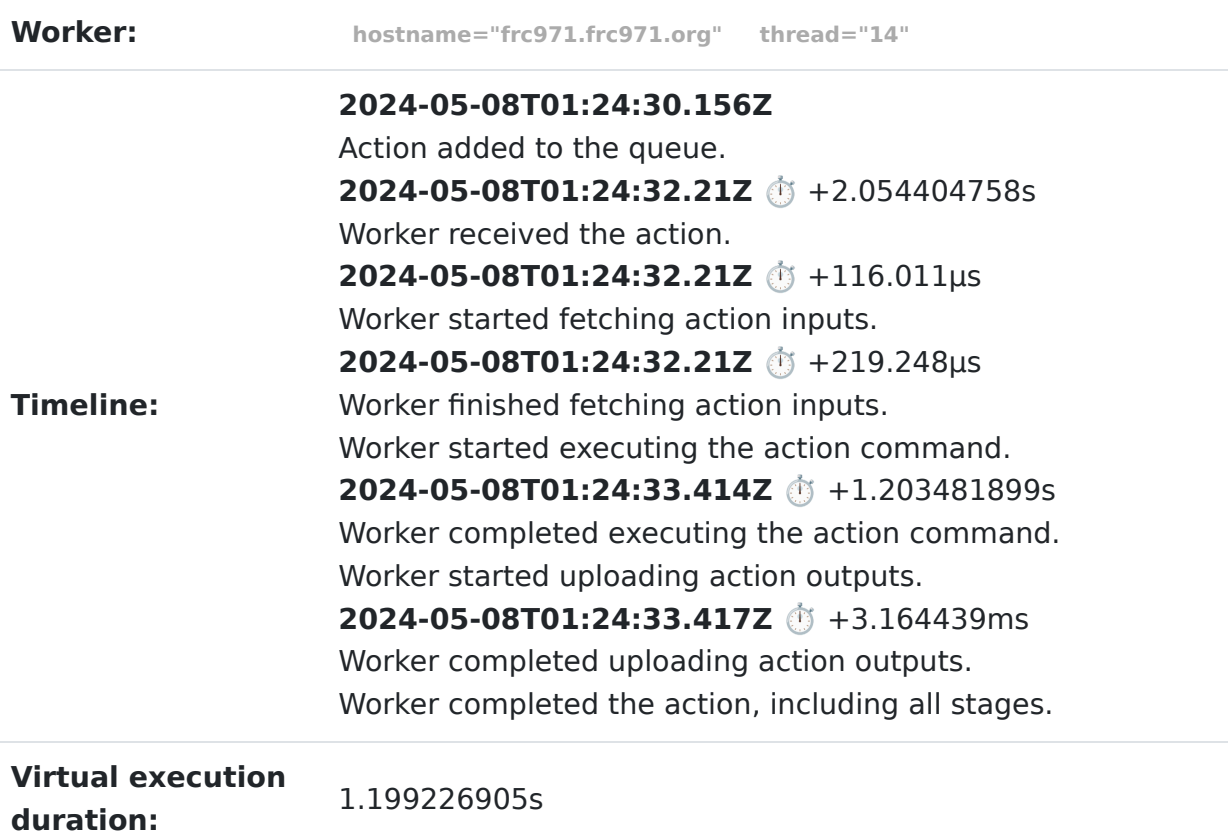

#### Request metadata

5/7/24, 6:28 PM Buildbarn Browser

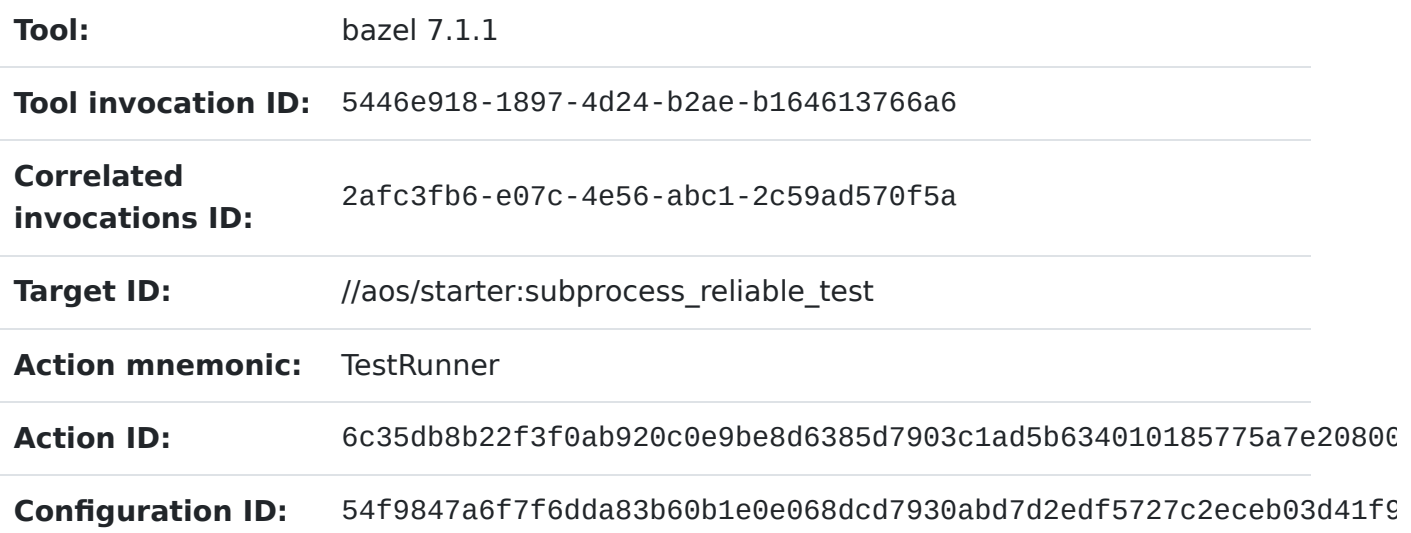

#### POSIX resource usage

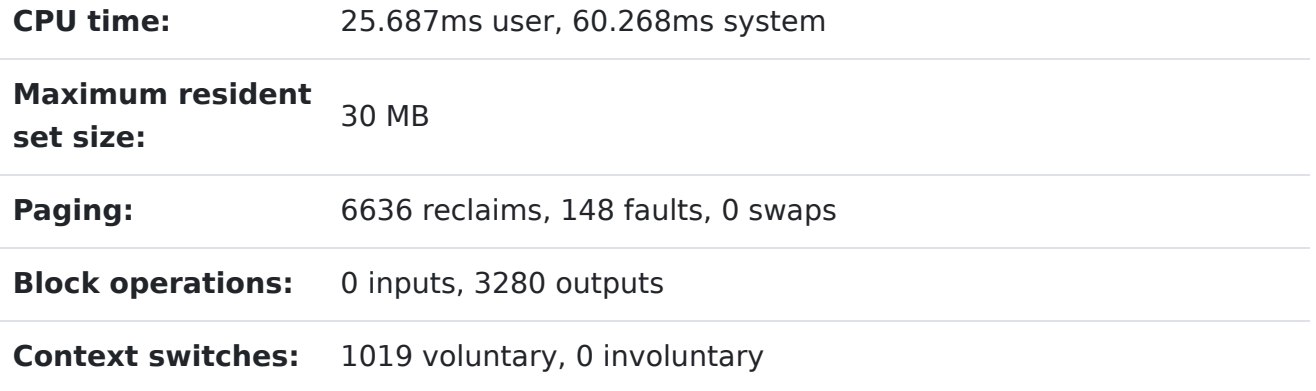

#### File pool resource usage

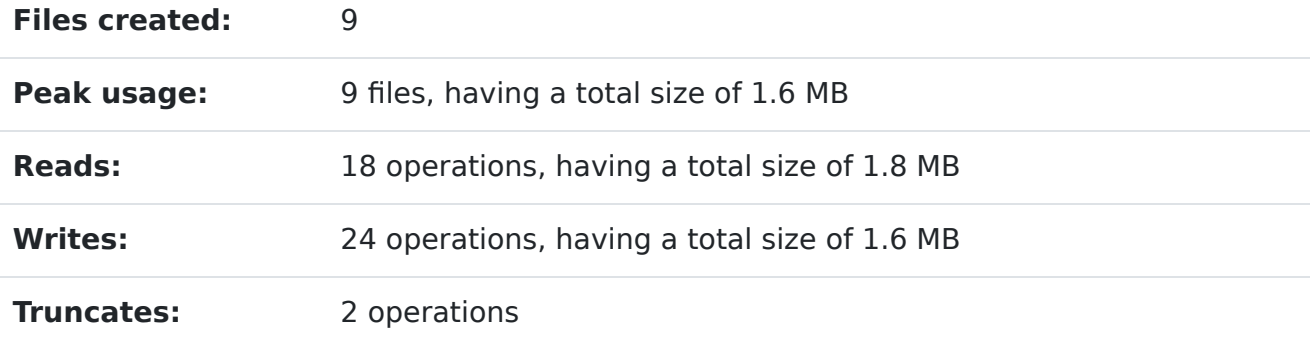